Con el curso de Diseño Web **explotarás al máximo toda tu creatividad usando softwares de producción web**, programación y posicionamiento SEO.

En este mundo digital es esencial saber cómo hacer diseño web adaptativo. Un sitio web en nuestros días es una herramienta indispensable en cualquier ámbito en el que te encuentres, tener presencia en internet es algo que buscan estudiantes, profesionales y empresas para poder ofrecer sus servicios y hacer crecer su mercado.

• **Domina los principales programas web** como: Dreamweaver HTML 5/CSS3/Bootstrap, Javascript/ JQuery (Animaciones y Efectos) y PHP Básico.

**Domina programas como Dreamweaver y JavaScript**. Este curso de Diseño Web te ingresará en este novedoso mundo de sitios web, redes sociales y dispositivos móviles que todos usamos a diario para comunicarnos y el cual está en constante crecimiento.

### ¿Por qué estudiar el curso?

• **Explota al máximo toda tu creatividad** usando softwares de producción web, programación y posicionamiento SEO.

• **Adáptate al nuevo mundo digital** con la mejor preparación para tus proyectos web y para cualquier ámbito en el que te encuentres.

## ¿A quiénes va dirigido?

**Profesionales, técnicos, estudiantes, público en general, diseñadores web, freelance, comunicadores, personal de imprentas** que deseen conocer más acerca del diseño y tengan la posibilidad de realizar su propio negocio.

### ¿En qué campo puede desempeñarse?

Si deseas emplearte como **diseñador web**, lo podrás hacer en **organizaciones de diseño**, **agencias de publicidad**, en las diversas áreas de diseño gráfico, contenidos digitales y branding.

> Manejo de programas Office (Word, Excel, Power Point, Access, Publisher), Diseño gráfico (CorelDraw, Photoshop, Illustrator, Indesign, Fireworks, Diseño web (Dreamweaver, Flash), Programación (Small Basic, Scrath, PHP, JS, Visual Basic, Base de datos).

# Plan de estudios:

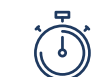

#### **MÓDULO 1**

 $\odot$ 

- Introducción y fundamentos de las páginas web
- Personalizar los elementos web a través de hojas de estilo

• Navegación en la web, imágenes, videos e IFRAMES

- Maquetando una web responsive
- Metodología BEM, tipografía y animaciones
- Formularios y tablas
- Framework BootStrap
- SEO (metadatos) y Hosting

#### DISEÑO Y MAQUETACIÓN WEB

**Docentes capacitados** para una educación virtual

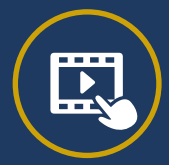

**Trabajos aplicativos** para reforzar contenido

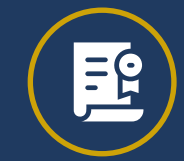

**Certificado sin costo** adicional a nombre de IDAT

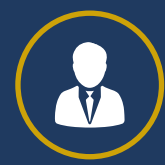

**Acompañamiento constante** de tutores y docentes

#### JAVASCRIPT Y EFECTOS JQUERY EN LA WEB

• Introducción a JavaScript

• Manipulación de propiedades y contenido de los elementos de la web

- Uso de API
- Axios y efectos con JQuery

#### **MÓDULO 2**

#### INTRODUCCIÓN A PHP Y BD

• Introducción a PHP

• Métodos de envío de datos, carga de imágenes y manejo de ficheros

- Crear BD y tabla usando PHPMYADMIN
- Haciendo un CRUD

#### **MÓDULO 3**

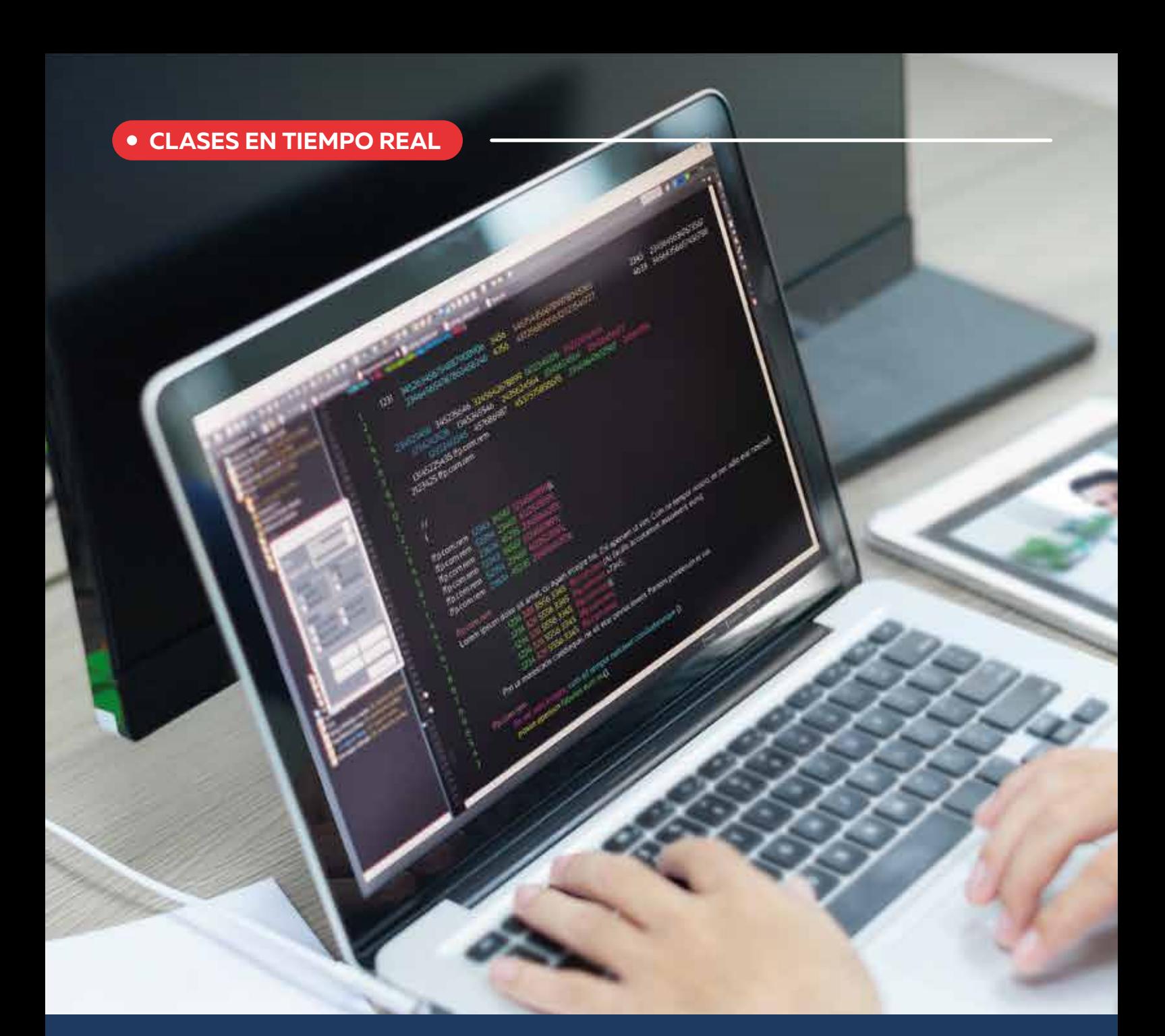

Diseño y Desarrollo Web

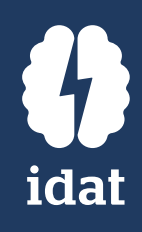

**CURSO VIRTUAL**

96 horas académicas (4 meses aprox.)

Licenciado en Educación. Profesional Técnico en Computación e Informática. Desarrollador de material didáctico.

Amplia experiencia académica como docente en educación superior dictando el curso de Computación y Diseño.

### **Beneficios**

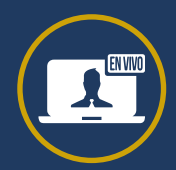

### **Jess Rojas**

#### **NOMBRE PERFIL PROFESIONAL**

\*Programación de docente sujeto a disponibilidad.

### Docente especializado a cargo